# Package 'hopit'

December 8, 2019

<span id="page-0-0"></span>Type Package

Title Hierarchical Ordered Probit Models with Application to Reporting Heterogeneity

Version 0.10.3

**Depends** R ( $>= 3.5.0$ ), survey ( $>= 3.35$ )

Imports MASS, Rcpp, Matrix, graphics, stats, grDevices, Rdpack (>= 0.11.0)

LinkingTo Rcpp, RcppEigen

Description Self-reported health, happiness, attitudes, and other statuses or perceptions are often the subject of biases that may come from different sources. For example, the evaluation of an individual's own health may depend on previous medical diagnoses, functional status, and symptoms and signs of illness; as on well as life-style behaviors, including contextual social, gender, age-specific, linguistic and other cultural factors (Jylha 2009 <doi:10.1016/j.socscimed.2009.05.013>; Oksuzyan et al. 2019 <doi:10.1016/j.socscimed.2019.03.002>). The hopit package offers versatile functions for analyzing different self-reported ordinal variables, and for helping to estimate their biases. Specifically, the package provides the function to fit a generalized ordered probit model that regresses original self-reported status measures on two sets of independent variables (King et al. 2004 <doi:10.1017/S0003055403000881>; Jurges 2007 <doi:10.1002/hec.1134>; Oksuzyan et al. 2019 <doi:10.1016/j.socscimed.2019.03.002>). The first set of variables (e.g., health variables) included in the regression are individual statuses and characteristics that are directly related to the self-reported variable. In the case of selfreported health, these could be chronic conditions, mobility level, difficulties with daily activities, performance on grip strength tests, anthropometric measures, and lifestyle behaviors. The second set of independent variables (threshold variables) is used to model cutpoints between adjacent self-reported response categories as functions of individual characteristics, such as gender, age group, education, and country (Oksuzyan et al. 2019 <doi:10.1016/j.socscimed.2019.03.002>). The model helps to adjust for specific socio-demographic and cultural differences in how the continuous latent health is projected onto the ordinal self-rated measure. The fitted model can be used to calculate an individual predicted latent status variable, a latent index, and standardized latent coefficients; and makes it possible to reclassify a categorical status measure that has been adjusted for inter-individual differences in reporting behavior.

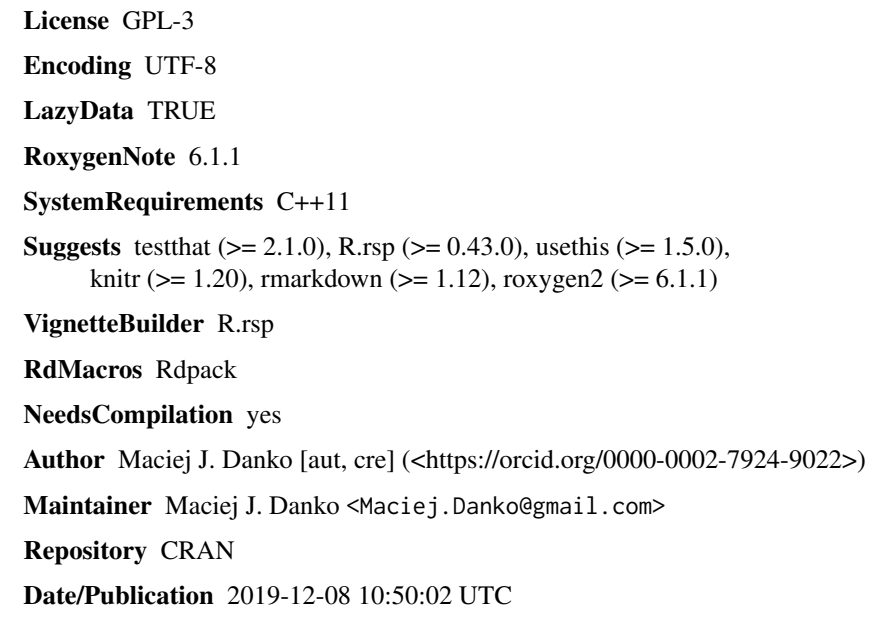

# R topics documented:

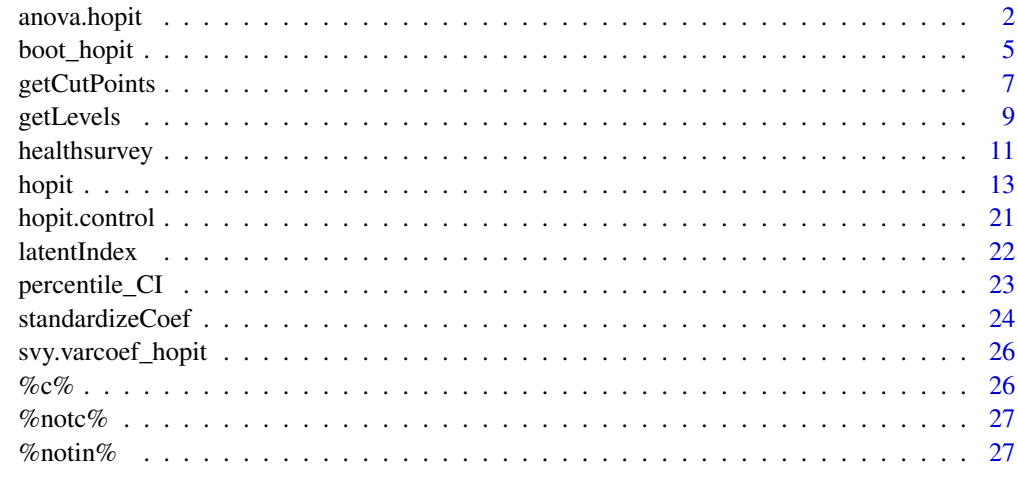

# **Index** [28](#page-27-0) and 2012, the contract of the contract of the contract of the contract of the contract of the contract of the contract of the contract of the contract of the contract of the contract of the contract of the contr

<span id="page-1-1"></span>anova.hopit *Likelihood Ratio Test Tables*

# Description

Perform the likelihood ratio test(s) for two or more hopit objects.

<span id="page-1-0"></span>

# <span id="page-2-0"></span>anova.hopit 3

# Usage

```
## S3 method for class 'hopit'
anova(object, \dots, method = c("sequential",
"with.most.complex", 'with.least.complex'),
direction = c("decreasing", "increasing"))
```
## Arguments

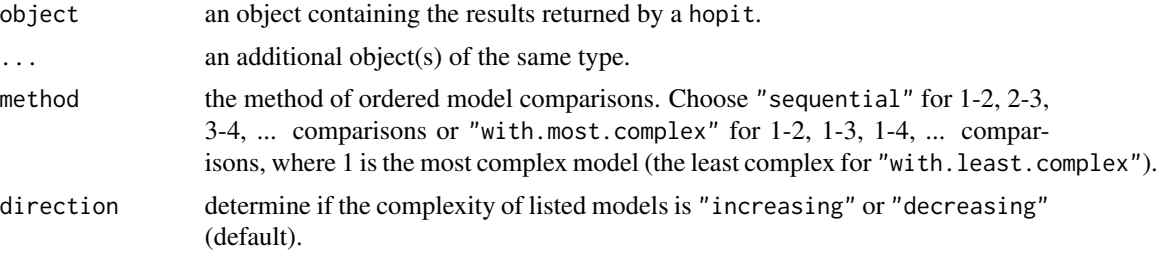

# Value

a vector or a matrix with the results of the test(s).

#### Author(s)

Maciej J. Danko

# See Also

[print.lrt.hopit](#page-0-0), [lrt.hopit](#page-0-0), [hopit](#page-12-1).

```
# DATA
data(healthsurvey)
# the order of response levels decreases from the best health to
# the worst health; hence the hopit() parameter decreasing.levels
# is set to TRUE
levels(healthsurvey$health)
# Example 1 ---------------------
# fitting two nested models
model1 <- hopit(latent.formula = health ~ hypertension + high_cholesterol +
                heart_attack_or_stroke + poor_mobility + very_poor_grip +
                depression + respiratory_problems +
                IADL_problems + obese + diabetes + other_diseases,
              thresh.formula = \sim sex + ageclass + country,
              decreasing.levels = TRUE,
              control = list(true = FALSE),data = healthsurvey)
```

```
# a model with an interaction between hypertension and high_cholesterol
model2 <- hopit(latent.formula = health ~ hypertension * high_cholesterol +
                heart_attack_or_stroke + poor_mobility + very_poor_grip +
                depression + respiratory_problems +
                IADL_problems + obese + diabetes + other_diseases,
              thresh.formula = \sim sex + ageclass + country,
              decreasing.levels = TRUE,
              control = list(true = FALSE),data = healthsurvey)
# a likelihood ratio test
lrt1 <- anova(model1, model2)
lrt1
# print results in a shorter form
print(lrt1, short = TRUE)
# or equivalently
lrt.hopit(model2, model1)
# Example 2 ---------------------
# fitting additional nested models
model3 <- hopit(latent.formula = health \sim hypertension * high_cholesterol +
                heart_attack_or_stroke + poor_mobility + very_poor_grip +
                depression + respiratory_problems +
                IADL_problems + obese * diabetes + other_diseases,
              thresh.formula = \sim sex + ageclass + country,
              decreasing.levels = TRUE,
              control = list(trace = FALSE),
              data = healthsurvey)
model4 <- hopit(latent.formula = health \sim hypertension * high_cholesterol +
                heart_attack_or_stroke + poor_mobility + very_poor_grip +
                depression + respiratory_problems +
                IADL_problems + obese * diabetes + other_diseases,
              thresh.formula = \sim sex \star ageclass + country,
              decreasing.levels = TRUE,
              control = list(true = FALSE),data = healthsurvey)
# sequential likelihood ratio tests
# model complexity increases so direction = "increasing"
anova(model1, model2, model3, model4,
      direction = "increasing", method = "sequential")# likelihood ratio tests of the most complex model with the rest of the models
anova(model1, model2, model3, model4,
      direction = "increasing", method = "with.most.complex")
# likelihood ratio tests of the least complex model with the rest of the models
anova(model1, model2, model3, model4,
      direction = "increasing", method = "with.least.complex")
```
<span id="page-4-1"></span><span id="page-4-0"></span>boot\_hopit *Bootstrapping hopit model*

# Description

boot\_hopit performs the bootstrap of a function dependent on a fitted model. In each of the bootstrap repetitions, a set of new model coefficients is drawn from the multivariate normal distribution, assuming the originally estimated model coefficients (see [coef.hopit](#page-0-0)) as a mean and using the model variance-covariance matrix (see [vcov.hopit](#page-0-0)). The drawn coefficients are then used to calculate the measure of interest using a function delivered by the func parameter.

#### Usage

```
boot_hopit(model, func, data = model$frame, nboot = 500,
  unlist = TRUE, boot.only.latent = TRUE, robust.vcov, \ldots)
```
# Arguments

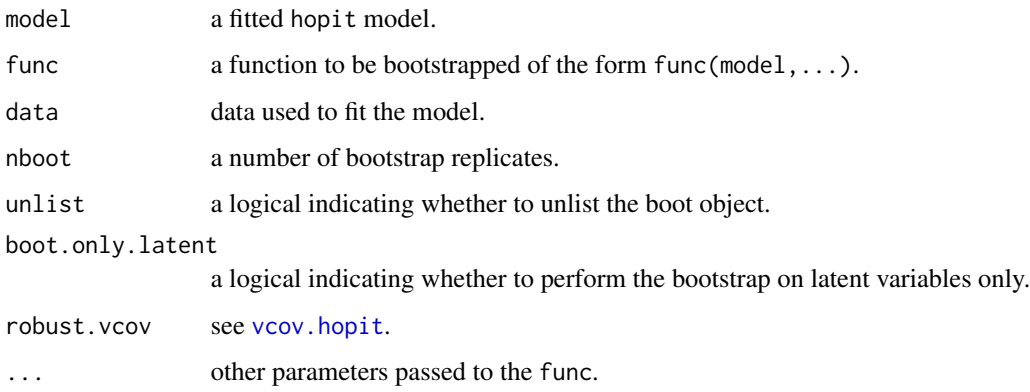

# Value

a list with bootstrapped elements.

#### Author(s)

Maciej J. Danko

# See Also

[percentile\\_CI](#page-22-1), [getLevels](#page-8-1), [getCutPoints](#page-6-1), [latentIndex](#page-21-1), [standardiseCoef](#page-23-1), [hopit](#page-12-1).

```
# DATA
data(healthsurvey)
# the order of response levels decreases from the best health to
# the worst health; hence the hopit() parameter decreasing.levels
# is set to TRUE
levels(healthsurvey$health)
# fit a model
model1 <- hopit(latent.formula = health \sim hypertension + high_cholesterol +
                heart_attack_or_stroke + poor_mobility + very_poor_grip +
                depression + respiratory_problems +
                IADL_problems + obese + diabetes + other_diseases,
              thresh.formula = \sim sex + ageclass + country,
              decreasing.levels = TRUE,
              control = list(true = FALSE),data = healthsurvey)
# Example 1 ---------------------
# bootstrapping cut-points
# a function to be bootstrapped
cutpoints <- function(model) getCutPoints(model)$cutpoints
B \le - boot_hopit(model = model1, func = cutpoints, nboot = 100)
# calculate lower and upper bounds using the percentile method
cutpoints.CI <- percentile_CI(B)
# print estimated cutpoints and their confidence intervals
cutpoints(model1)
cutpoints.CI
# Example 2 ---------------------
# bootstrapping differences in health levels
# a function to be bootstrapped
diff_BadHealth <- function(model) {
  hl \leq getLevels(model = model, formula=\sim sex + ageclass, sep=' ')
  hl$original[,1] + hl$original[,2] - hl$adjusted[,1]- hl$adjusted[,2]
}
# estimate the difference
est.org <- diff_BadHealth(model = model1)
# perform the bootstrap
B \le - boot_hopit(model = model1, func = diff_BadHealth, nboot = 100)
# calculate lower and upper bounds using the percentile method
est.CI <- percentile_CI(B)
```

```
# plot the difference and its (asymmetrical) confidence intervals
pmar <- par('mar'); par(mar = c(9.5,pmar[2:4]))
m <- max(abs(est.CI))
pos <- barplot(est.org, names.arg = names(est.org), las = 3,
              ylab = 'Original - Adjusted',
              ylim=c(-m, m), density = 20, angle = c(45, -45),
              col = c('blue', 'orange'))for (k in seq_along(pos)) lines(c(pos[k,1],pos[k,1]),
                               est.CI[, k], lwd = 2, col = 2)
abline(h = 0); box(); par(max = pmar)
```
<span id="page-6-1"></span>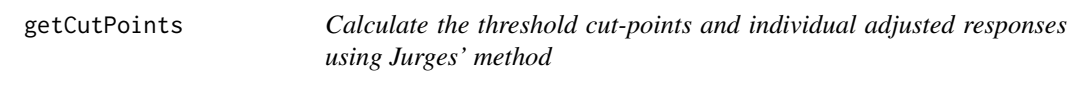

# Description

Calculate the threshold cut-points and individual adjusted responses using Jurges' method

#### Usage

```
getCutPoints(model, decreasing.levels = model$decreasing.levels,
  subset = NULL)
```
# Arguments

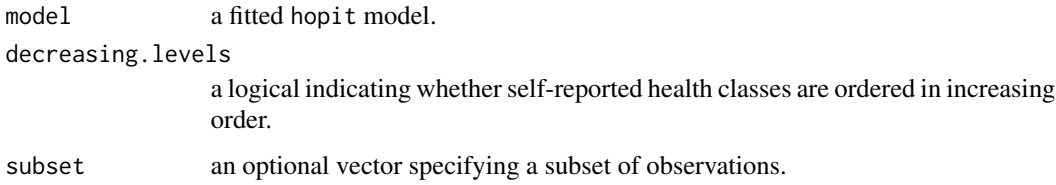

# Value

a list with the following components:

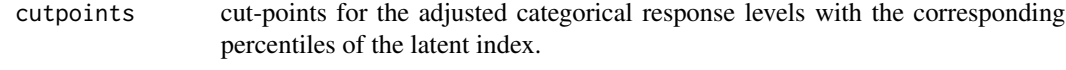

# adjusted.levels

adjusted categorical response levels for each individual.

#### Author(s)

Maciej J. Danko

#### <span id="page-7-0"></span>References

Jurges H (2007). "True health vs response styles: exploring cross-country differences in selfreported health." *Health Economics*, 16(2), 163-178. doi: [10.1002/hec.1134.](https://doi.org/10.1002/hec.1134)

Oksuzyan A, Danko MJ, Caputo J, Jasilionis D, Shkolnikov VM (2019). "Is the story about sensitive women and stoical men true? Gender differences in health after adjustment for reporting behavior." *Social Science & Medicine*, 228, 41-50. doi: [10.1016/j.socscimed.2019.03.002.](https://doi.org/10.1016/j.socscimed.2019.03.002)

#### See Also

[latentIndex](#page-21-1), [standardiseCoef](#page-23-1), [getLevels](#page-8-1), [hopit](#page-12-1).

```
# DATA
data(healthsurvey)
# the order of response levels decreases from the best health to
# the worst health; hence the hopit() parameter decreasing.levels
# is set to TRUE
levels(healthsurvey$health)
# Example 1 ---------------------
# fit a model
model1 <- hopit(latent.formula = health \sim hypertension + high_cholesterol +
                heart_attack_or_stroke + poor_mobility + very_poor_grip +
                depression + respiratory_problems +
                IADL_problems + obese + diabetes + other_diseases,
              thresh.formula = \sim sex + ageclass + country,
              decreasing.levels = TRUE,
              control = list(true = FALSE),data = healthsurvey)
# calculate the health index cut-points
z \leq getCutPoints(model = model1)
z$cutpoints
plot(z)
# tabulate the adjusted health levels for individuals (Jurges method):
rev(table(z$adjusted.levels))
# tabulate the original health levels for individuals
table(model1$y_i)
# tabulate the predicted health levels
table(model1$Ey_i)
```
<span id="page-8-1"></span><span id="page-8-0"></span>

# Description

Summarize the adjusted and the original self-rated response levels.

# Usage

```
getLevels(model, formula = model$thresh.formula, data = model$frame,
  sep = "_", decreasing.levels = model$decreasing.levels,
  sort.flag = FALSE)
```
# Arguments

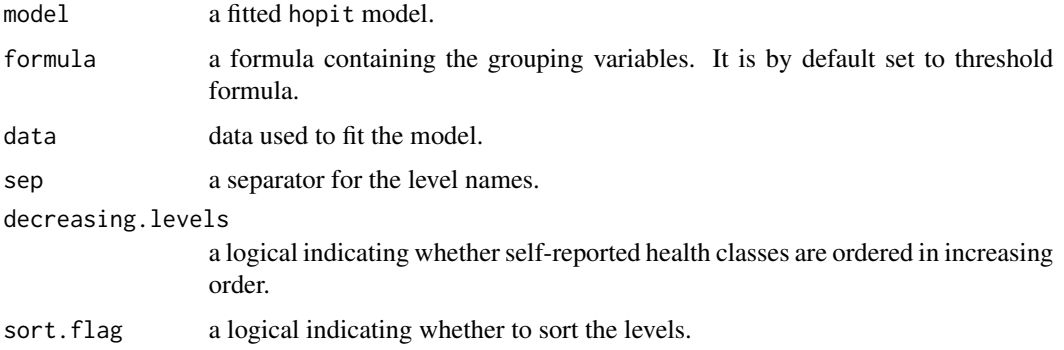

# Value

a list with the following components:

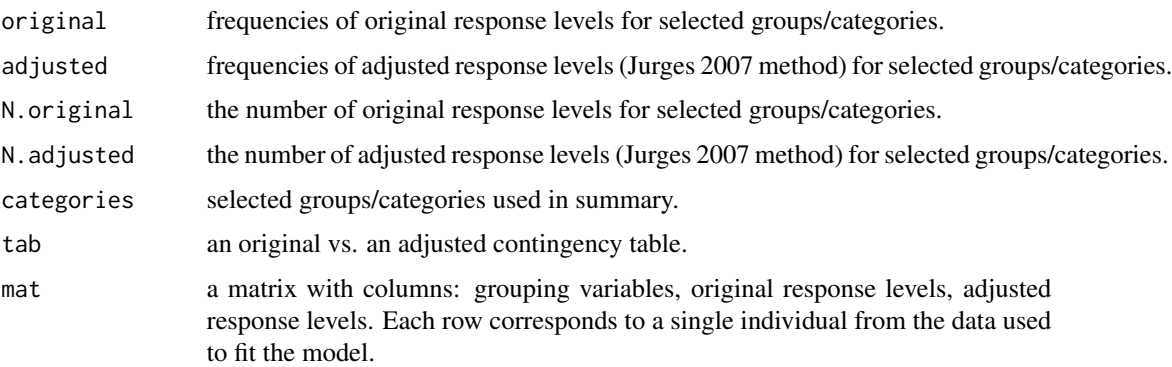

# Author(s)

Maciej J. Danko

#### <span id="page-9-0"></span>References

Jurges H (2007). "True health vs response styles: exploring cross-country differences in selfreported health." *Health Economics*, 16(2), 163-178. doi: [10.1002/hec.1134.](https://doi.org/10.1002/hec.1134)

Oksuzyan A, Danko MJ, Caputo J, Jasilionis D, Shkolnikov VM (2019). "Is the story about sensitive women and stoical men true? Gender differences in health after adjustment for reporting behavior." *Social Science & Medicine*, 228, 41-50. doi: [10.1016/j.socscimed.2019.03.002.](https://doi.org/10.1016/j.socscimed.2019.03.002)

# See Also

[getCutPoints](#page-6-1), [latentIndex](#page-21-1), [standardiseCoef](#page-23-1), [hopit](#page-12-1).

```
# DATA
data(healthsurvey)
# the order of response levels decreases from the best health to
# the worst health; hence the hopit() parameter decreasing.levels
# is set to TRUE
levels(healthsurvey$health)
# fit a model
model1 <- hopit(latent.formula = health \sim hypertension + high_cholesterol +
                heart_attack_or_stroke + poor_mobility + very_poor_grip +
                depression + respiratory_problems +
                IADL_problems + obese + diabetes + other_diseases,
              thresh.formula = \sim sex + ageclass + country,
              decreasing.levels = TRUE,
              control = list(true = FALSE),data = healthsurvey)
# Example 1 ---------------------
# calculate a summary by country
hl <- getLevels(model=model1, formula=~ country, sep=' ')
plot(h1, 1as=1, mar = c(3, 2, 1.5, 0.5))# differences between frequencies of original and adjusted health levels
round(100*(hl$original - hl$adjusted),2)
# extract good and bad health levels (combined levels)
Org <- cbind(bad = rowSums(hl$original[,1:2]),
             good = rowsums(hl$original[, 4:5])Adj <- cbind(bad = rowSums(hl$adjusted[,1:2]),
             good = rowSums(hl$adjusted[,4:5]))
round(100*(Org - Adj),2)
# plot the differences
barplot(t(Org - Adj), beside = TRUE, density = 20, angle = c(-45, 45),
        col = c('pink4', 'green2'),
```
#### <span id="page-10-0"></span>healthsurvey and the state of the state of the state of the state of the state of the state of the state of the state of the state of the state of the state of the state of the state of the state of the state of the state

```
ylab = 'Original - adjusted reported health frequencies')
abline(h = 0); box()legend('top', c('Bad health','Good health'),
      density = 20, angle = c(-45, 45),
      fill = c('pink4', 'green2'), bty = 'n', cex = 1.2)# in country X, bad health seems to be over-reported while good health
# is under-reported; in country Z, good health is highly over-reported.
# Example 2 ---------------------
# summary by gender and age
hl \le getLevels(model = model1, formula=\sim sex + ageclass, sep=' ')
plot(hl)
# differences between frequencies of original and adjusted health levels
round(100*(hl$original - hl$adjusted),2)
# extract good health levels (combined "Very good" and "Excellent" levels)
Org <- rowSums(hl$original[,4:5])
Adj <- rowSums(hl$adjusted[,4:5])
round(100*(Org - Adj),2)
pmar <- par('mar'); par(mar = c(9.5, pmar[2:4]))
barplot(Org-Adj,
        ylab = 'Original - adjusted reported good health frequencies',
        \text{las} = 3,
       density = 20, angle = c(45, -45), col = c('blue', 'orange'))abline(h = 0); box(); par(max = pmar)legend('top', c('Man', 'Woman'), density = 20, angle = c(-45, 45),
      fill = c('blue', 'orange'), bty = 'n', cex = 1.2)# results show that women in general tend to over-report good health,
# while men aged 50-59 greatly under-report good health.
# more examples can be found in the description of the boot_hopit() function.
```
healthsurvey *Artificially generated health survey data*

#### Description

A dataset containing artificially generated survey data

#### Usage

healthsurvey

#### Format

A data frame with 10000 rows and 11 variables:

ID personal identification number.

health reported health, 5 levels.

diabetes has diabetes? "yes" or "no".

obese is obese? "yes" or "no".

IADL\_problems has problems with Instrumental Activities of Daily Living? "yes" or "no".

hypertension has hypertension? "yes" or "no".

high cholesterol has high cholesterol? "yes" or "no".

respiratory problems has respiratory problems? "yes" or "no".

heart\_attack\_or\_stroke had a stroke or a heart attack? "yes" or "no".

poor\_mobility has poor mobility? "yes" or "no".

very\_poor\_grip cannot perform grip strength test? "yes" or "no".

depression has depression? "yes" or "no".

other diseases has other diseases? "yes" or "no".

sex sex/gender: "woman" or "man".

ageclass categorized age: [50,60), [60,70), [70,80), [80,120).

education two levels of education: primary or lower ("prim-") and secondary or higher ("sec+".

country country: "X", "Y", or "Z".

csw cross-sectional survey weights.

psu primary statistical unit.

#### Source

healthsurvey is a completely artificial data set simulated using distributions of some major health and socio-demographic characteristics. The distributions and the data structure are roughly based on the WAVE1 SHARE database (DOIs: 10.6103/SHARE.w1.600); see (Borsch-Supan et al. 2013) for technical details. None of the records represent any part of the true data.

The SHARE data collection has been primarily funded by the European Commission through FP5 (QLK6-CT-2001-00360), FP6 (SHARE-I3: RII-CT-2006-062193, COMPARE: CIT5-CT-2005-028857, SHARELIFE: CIT4-CT-2006-028812) and FP7 (SHARE-PREP: N°211909, SHARE-LEAP: N°227822, SHARE M4:  $N^{\circ}261982$ ). Additional funding from the German Ministry of Education and Research, the Max Planck Society for the Advancement of Science, the U.S. National Institute on Aging (U01\_AG09740-13S2, P01\_AG005842, P01\_AG08291, P30\_AG12815, R21\_AG025169, Y1-AG-4553-01, IAG\_BSR06-11, OGHA\_04-064, HHSN271201300071C) and from various national funding sources is gratefully acknowledged (see www.share-project.org).

#### References

Borsch-Supan A, Brandt M, Hunkler C, Kneip T, Korbmacher J, Malter F, Schaan B, Stuck S, Zuber S (2013). "Data Resource Profile: The Survey of Health, Ageing and Retirement in Europe (SHARE)." *International Journal of Epidemiology*, 42(4), 992-1001. doi: [10.1093/ije/dyt088.](https://doi.org/10.1093/ije/dyt088)

#### <span id="page-12-0"></span>hopit the contract of the contract of the contract of the contract of the contract of the contract of the contract of the contract of the contract of the contract of the contract of the contract of the contract of the cont

#### Examples

```
# load *healthsurvey* dataset
data(healthsurvey)
# horizontal view of the dataset (omitting ID)
print(t(healthsurvey[1:6,-1]), quote=FALSE, na.print='NA', right=TRUE)
```
<span id="page-12-1"></span>hopit *Generalized hierarchical ordered threshold models.*

#### Description

The ordered response data classify a measure of interest into ordered categories collected during a survey. For example, if the dependent variable is a happiness rating, a respondent typically answers a question such as: "Taking all things together, would you say you are ... ?" and then selects from response options along the lines of: "very happy", "pretty happy", "not too happy", and "very unhappy" (Liao et al. 2005). Similarly, if interviewees are asked to evaluate their health in general (e.g., "Would you say your health is ... ?") they, can typically choose among several categories, such as "very good", "good", "fair", "bad", and "very bad" (King et al. 2004; Jurges 2007; Rebelo and Pereira 2014; Oksuzyan et al. 2019). In political science, a respondent may be asked for an opinion about recent legislation (e.g. "Rate your feelings about the proposed legislation.") and asked to choose among categories like: "strongly oppose", "mildly oppose", "indifferent", "mildly support", and "strongly support" (Greene and Hensher 2010). It is easy to imagine other multi-level ordinal variables that might be used during a survey and to which the methodology described below could be applied.

In practice, it is assumed that when responding to a survey question about their general happiness, health, feelings, attitudes or other status, participants are assessing their true value of this unobserved continuous variable, and project it onto the discrete scale provided. The thresholds that individuals use to categorize their true status by selecting a specific response option may be affected by the reference group chosen, their earlier life experiences, and cross-cultural differences in using scales. Thus, the responses of individuals may differ depending on their gender, age, cultural background, education, and personality traits; among other factors (King et al. 2004; Jurges 2007; Oksuzyan et al. 2019).

From the perspective of reporting behavior modeling, one of the main tasks researchers face is to compute this continuous estimate of the underlying, latent measures of individuals based on several specific characteristics of the responses considered (e.g., health variables or happiness variables), and to account for variations in reporting across socio-demographic and cultural groups. More specifically, to build a latent, underlying measure, a generalized hierarchical ordered threshold model is fitted that regresses the reported status/attitude/feeling on two sets of independent variables (Boes and Winkelmann 2006; Greene et al. 2014). When the dependent reported ordered variable is self-rated health status, then the first set of variables – i.e., health variables – assess specific aspects of individuals' health, such as measures of chronic conditions, mobility, difficulties with a range of daily activities, grip strength, anthropometric characteristics, and lifestyle behaviors. Using the second set of independent variables (threshold variables), the model also adjusts for differences across socio-demographic and cultural groups, such as differences in cultural background, <span id="page-13-0"></span>gender, age, and education (King et al. 2004; Jurges 2007; Oksuzyan et al. 2019).

Ordered threshold models are used to fit ordered categorical dependent variables. The generalized ordered threshold models (Ierza 1985; Boes and Winkelmann 2006; Greene et al. 2014) are an extension of the ordered threshold models (McKelvey and Zavoina 1975). Whereas in the latter models, the thresholds are constant, in the generalized models the thresholds are allowed to be dependent on covariates. Greene and Hensher (2010); Greene et al. (2014) pointed out that for a model to make sense, the thresholds must also be ordered. This observation motivated Greene and coauthors to call these models *HOPIT*, which stands for hierarchical ordered probit models.

The fitted *hopit* model is used to analyze heterogeneity in reporting behavior. See [standardizeCoef](#page-23-2), [latentIndex](#page-21-1), [getCutPoints](#page-6-1), [getLevels](#page-8-1), and [boot\\_hopit](#page-4-1).

#### Usage

```
hopit(latent.formula, thresh.formula = \sim1, data, decreasing.levels,
  start = NULL, fit.sigma = FALSE, design = list(), weights = NULL,
  link = c("probit", "logit"), control = list(), na. action = na. fail)
```
#### Arguments

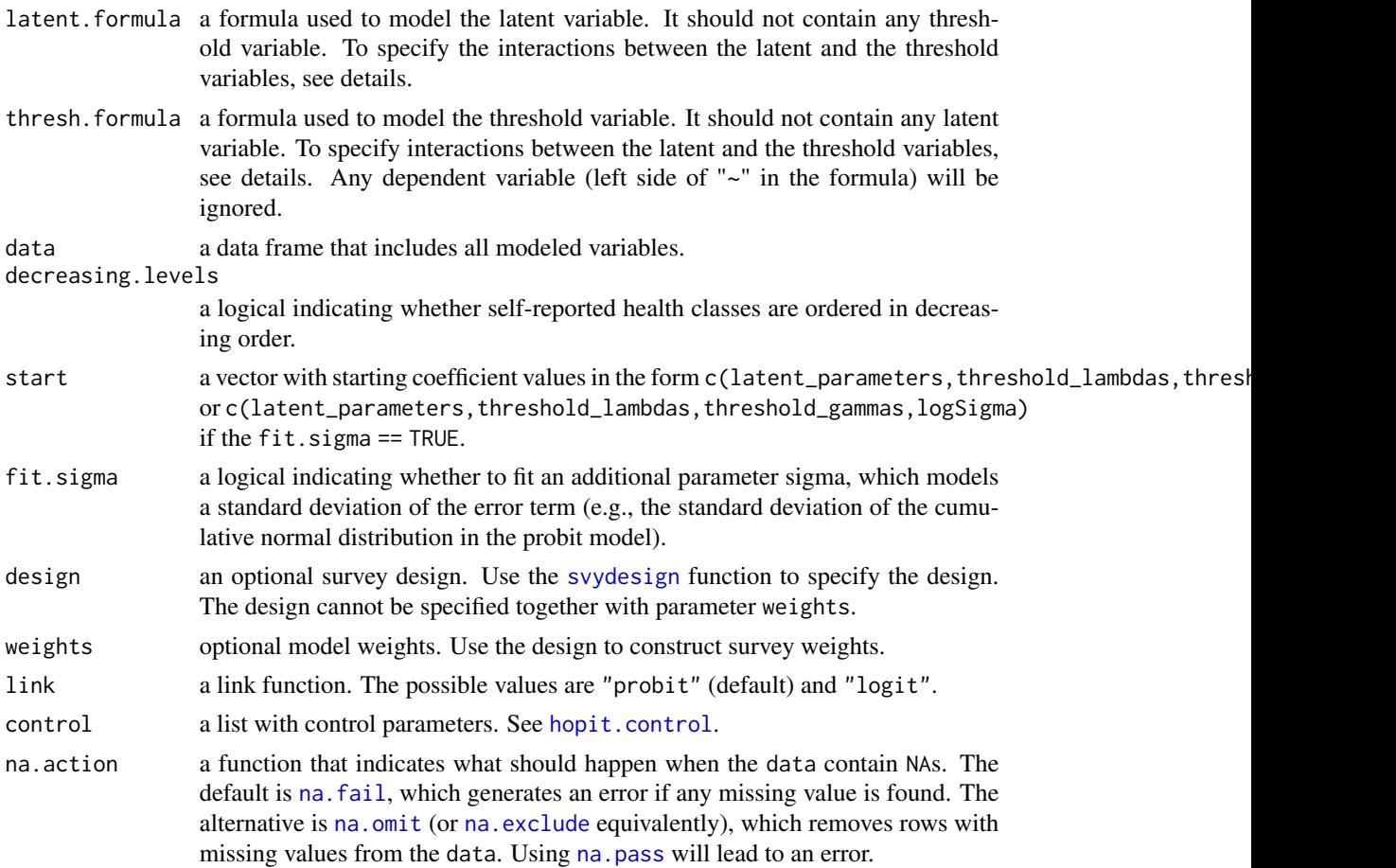

#### <span id="page-14-0"></span>hopit the contract of the contract of the contract of the contract of the contract of the contract of the contract of the contract of the contract of the contract of the contract of the contract of the contract of the cont

# Details

The function fits generalized hierarchical ordered threshold models.

latent.formula models the latent variable. If the response variable is self-rated health, then the latent measure can depend on different health conditions and diseases (latent variables are called health variables). Latent variables are modeled with the parallel regression assumption. According to this assumption, the coefficients that describe the relationship between the lowest response category and all of the higher response categories, are the same as the coefficients that describe the relationship between another (e.g., adjacent) lowest response category and the remaining higher response categories. The predicted latent variable is modeled as a linear function of the health variables and the corresponding coefficients.

thresh.formula models the threshold variable. The thresholds (cut-points, alpha) are modeled by the threshold variables gamma and the intercepts lambda. It is assumed that they model the contextual characteristics of the respondent (e.g., country, gender, and age). The threshold variables are modeled without the parallel regression assumption; thus, each threshold is modeled by a variable independently (Boes and Winkelmann 2006; Greene et al. 2014). The hopit() function uses the parameterization of thresholds proposed by Jurges (2007).

decreasing.levels it is the logical that determines the ordering of the levels of the categorical response variable. It is always advisable to first check the ordering of the levels before starting (see example 1)

It is possible to model the interactions, including interactions between the latent and the threshold variables. The interactions added to the latent formula only model the latent measure, and the interactions modeled in the threshold formula only model the thresholds. The general rule for modeling any kind of interaction is to use "\*" to specify interactions within a latent (or threshold) formula and to use ':' to specify interactions between the latent and the threshold variables. In the latter case, the main effects of an interaction must also be specified; i.e., the main latent effects must be specified in the latent formula, and the main threshold effect must be speciffied in the threshold formula. See also Example 3 below.

For more details, please see the package vignette, which is also available under this link: [vig\\_hopit.pdf](https://github.com/MaciejDanko/hopit/blob/master/vignettes/vig_hopit.pdf)

#### Value

a hopit object used by other functions and methods. The object is a list with the following components:

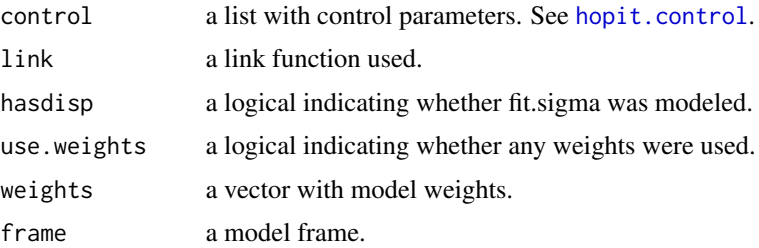

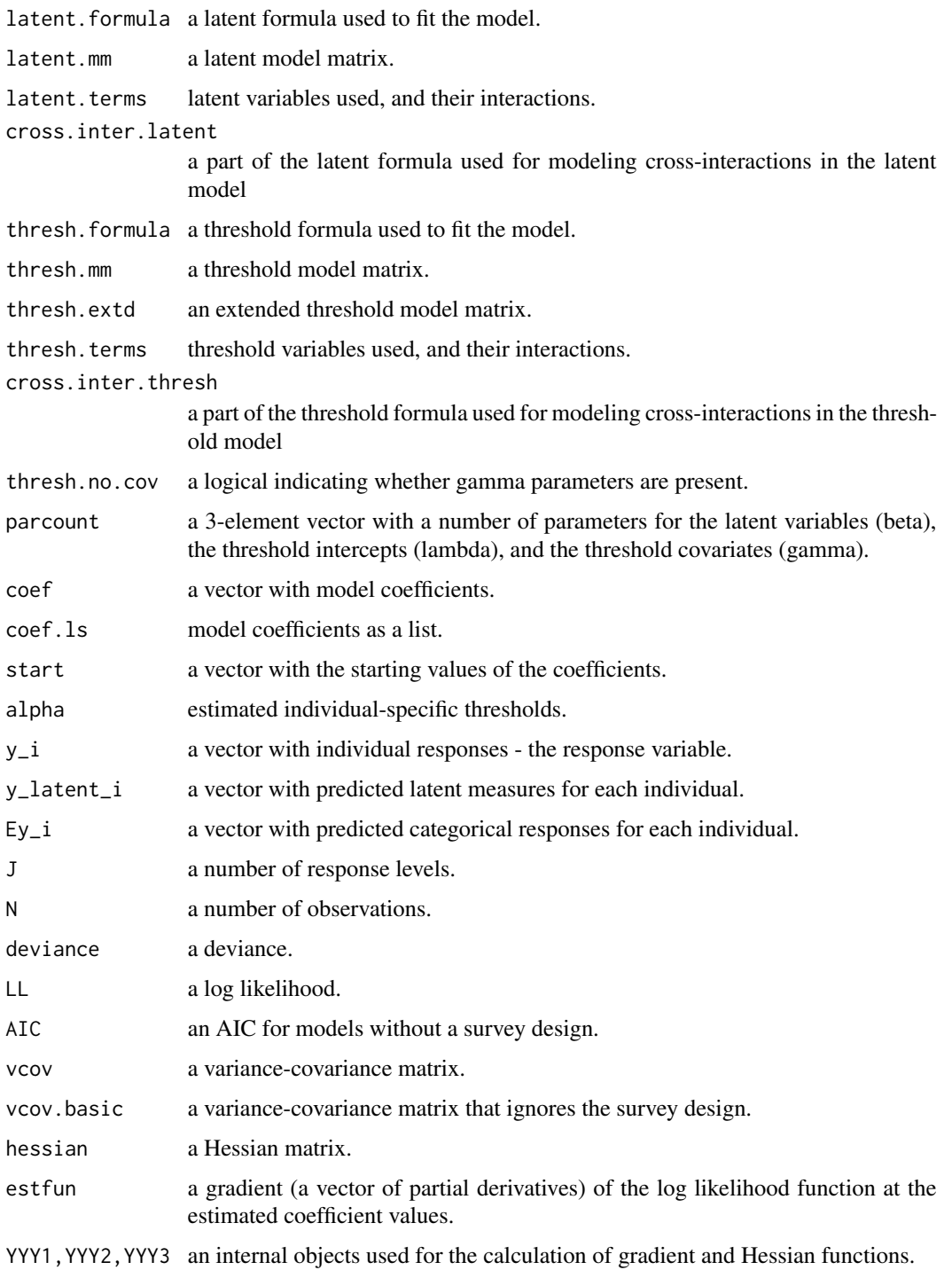

# Author(s)

Maciej J. Danko

#### <span id="page-16-0"></span>hopit the contract of the contract of the contract of the contract of the contract of the contract of the contract of the contract of the contract of the contract of the contract of the contract of the contract of the cont

#### References

Boes S, Winkelmann R (2006). "Ordered response models." *Allgemeines Statistisches Archiv*, 90(1), 167–181. ISSN 1614-0176, doi: [10.1007/s101820060228y.](https://doi.org/10.1007/s10182-006-0228-y)

Greene W, Harris MN, Hollingsworth B, Weterings TA (2014). "Heterogeneity in Ordered Choice Models: A Review with Applications to Self-Assessed Health." *Journal of Economic Surveys*, 28(1), 109-133. doi: [10.1111/joes.12002.](https://doi.org/10.1111/joes.12002)

Greene W, Hensher D (2010). *Modeling Ordered Choices*. Cambridge University Press.

Ierza JV (1985). "Ordinal probit: A generalization." *Communications in Statistics - Theory and Methods*, 14(1), 1-11. ISSN 0361-0926, doi: [10.1080/03610928508828893,](https://doi.org/10.1080/03610928508828893) [https://doi.org/](https://doi.org/10.1080/03610928508828893) [10.1080/03610928508828893](https://doi.org/10.1080/03610928508828893).

Jurges H (2007). "True health vs response styles: exploring cross-country differences in selfreported health." *Health Economics*, 16(2), 163-178. doi: [10.1002/hec.1134.](https://doi.org/10.1002/hec.1134)

King G, Murray CJL, Salomon JA, Tandon A (2004). "Enhancing the Validity and Cross-Cultural Comparability of Measurement in Survey Research." *American Political Science Review*, 98(1), 191–207. doi: [10.1017/S000305540400108X.](https://doi.org/10.1017/S000305540400108X)

Liao P, Fu Y, Yi C (2005). "Perceived quality of life in Taiwan and Hong Kong: an intra-culture comparison." *Journal of Happiness Studies*, 6(1), 43–67. ISSN 1573-7780, doi: [10.1007/s10902-](https://doi.org/10.1007/s10902-004-1753-6) [00417536.](https://doi.org/10.1007/s10902-004-1753-6)

McKelvey RD, Zavoina W (1975). "A Statistical Model for the Analysis of Ordinal Level Dependent Variables." *Journal of Mathematical Sociology*, 4(1), 103–120.

Oksuzyan A, Danko MJ, Caputo J, Jasilionis D, Shkolnikov VM (2019). "Is the story about sensitive women and stoical men true? Gender differences in health after adjustment for reporting behavior." *Social Science & Medicine*, 228, 41-50. doi: [10.1016/j.socscimed.2019.03.002.](https://doi.org/10.1016/j.socscimed.2019.03.002)

Rebelo LP, Pereira NS (2014). "Assessing health endowment, access and choice determinants: Impact on retired Europeans' (in)activity and quality of life." *Social Indicators Research*, 119(3), 1411-1446. doi: [10.1007/s1120501305421.](https://doi.org/10.1007/s11205-013-0542-1)

# See Also

[coef.hopit](#page-0-0), [profile.hopit](#page-0-0), [hopit.control](#page-20-1), [anova.hopit](#page-1-1), [vcov.hopit](#page-0-0), [logLik.hopit](#page-0-0), [AIC.hopit](#page-0-0), [summary.hopit](#page-0-0), [svydesign](#page-0-0),

For heterogeneity in reporting behavior analysis see: [standardizeCoef](#page-23-2), [latentIndex](#page-21-1), [getCutPoints](#page-6-1), [getLevels](#page-8-1), [boot\\_hopit](#page-4-1),

# Examples

# DATA data(healthsurvey)

```
# first determine the order of the levels of the dependent variable
levels(healthsurvey$health)
# the order of response levels decreases from the best health to
# the worst health; hence the hopit() parameter decreasing.levels
# is set to TRUE
# Example 1 ---------------------
# fitting the model:
model1 <- hopit(latent.formula = health ~ hypertension + high_cholesterol +
                heart_attack_or_stroke + poor_mobility + very_poor_grip +
                depression + respiratory_problems +
                IADL_problems + obese + diabetes + other_diseases,
              thresh.formula = \sim sex + ageclass + country,
              decreasing.levels = TRUE,
              control = list(trace = FALSE),
              data = healthsurvey)
# summarize the fit:
summary(model1)
# extract parameters in the form of a list
cm1 <- coef(model1, aslist = TRUE)
# names of the returned coefficients
names(cm1)
# extract the latent health coefficients
cm1$latent.params
# check the fit
profile(model1)
# Example 2 ---------------------
# incorporate the survey design
design \leq svydesign(ids = \sim country + psu, weights = healthsurvey$csw,
data = healthsurvey)
model2 <- hopit(latent.formula = health ~ hypertension + high_cholesterol +
                  heart_attack_or_stroke + poor_mobility +
                  very_poor_grip + depression + respiratory_problems +
                  IADL_problems + obese + diabetes + other_diseases,
                thresh.formula = \sim sex + ageclass + country,
                decreasing.levels = TRUE,
                design = design,
                control = list(true = FALSE),data = healthsurvey)
```
# compare the latent variables

```
cbind('No survey design' = coef(model1, aslist = TRUE)$latent.par,
'Has survey design' = coef(model2, aslist = TRUE)$latent.par)
# Example 3 ---------------------
# defining the interactions between the threshold and the latent variables
# correctly defined interactions:
model3 <- hopit(latent.formula = health ~ hypertension + high_cholesterol +
                heart_attack_or_stroke + poor_mobility * very_poor_grip +
                depression + respiratory_problems +
                IADL_problems + obese + diabetes + other_diseases +
                sex : depression + sex : diabetes + ageclass:obese,
              thresh.formula = \sim sex * ageclass + country + sex : obese,
              decreasing.levels = TRUE,
              control = list(true = FALSE),data = healthsurvey)
## Not run:
# badly defined interactions:
# 1) lack of a main effect of "other_diseases" in any formula
# it can be solved by adding " + other_diseases" to the latent formula
model3a \le hopit(latent.formula = health \sim hypertension + high_cholesterol +
                heart_attack_or_stroke + poor_mobility + very_poor_grip +
                depression + respiratory_problems +
                IADL_problems + obese + diabetes + other_diseases : sex,
              thresh.formula = \sim sex + ageclass + country,
              decreasing.levels = TRUE,
              control = list(true = FALSE),data = healthsurvey)
# 2) the main effect of sex is present in both formulas.
# it can be solved by replacing "*" with ":" in "other_diseases * sex"
model3b <- hopit(latent.formula = health ~ hypertension + high_cholesterol +
                heart_attack_or_stroke + poor_mobility + very_poor_grip +
                depression + respiratory_problems +
                IADL_problems + obese + diabetes + other_diseases * sex,
              thresh.formula = \sim sex + ageclass + country,
              decreasing.levels = TRUE,
              control = list(true = FALSE),data = healthsurvey)
## End(Not run)
# Example 4 ---------------------
# construct a naive continuous variable:
hs <- healthsurvey
hs$cont_var <- sample(5000:5020,nrow(hs),replace=TRUE)
```

```
latent.formula = health \sim hypertension + high_cholesterol +
 heart_attack_or_stroke + poor_mobility + very_poor_grip +
 depression + respiratory_problems +
 IADL_problems + obese + diabetes + other_diseases
# in some cases, when continuous variables are used, the hopit:::get.hopit.start() function
# do not find starting parameters (R version 3.4.4 (2018-03-15)):
## Not run:
model4 <- hopit(latent.formula = latent.formula,
                thresh.formula = \sim sex + cont_var,
                decreasing.levels = TRUE,
                data = hs)## End(Not run)
# one of the solutions is to transform one or more continuous variables:
hs$cont_var_t <- hs$cont_var-min(hs$cont_var)
model4b <- hopit(latent.formula = latent.formula,
                 thresh.formula = \sim sex + cont_var_t,
                 decreasing.levels = TRUE,
                 data = hs)# this can also be done automatically using the the control parameter
model4c <- hopit(latent.formula = latent.formula,
                 thresh.formula = \sim sex + cont_var,
                 decreasing.levels = TRUE,
                 control = list(transform.thresh = 'min',
                                transform.latent = 'none'),
                 data = hs)model4d <- hopit(latent.formula = latent.formula,
                 thresh.formula = \sim sex + cont_var,
                 decreasing.levels = TRUE,
                 control = list(transform.thresh = 'scale_01',
                                transform.latent = 'none'),
                 data = hs)model4e <- hopit(latent.formula = latent.formula,
                 thresh.formula = \sim sex + cont_var,
                 decreasing.levels = TRUE,
                 control = list(transform.thresh = 'standardize',
                                transform.latent = 'none'),
                 data = hs)model4f <- hopit(latent.formula = latent.formula,
                 thresh.formula = \sim sex + cont_var,
                 decreasing.levels = TRUE,
                 control = list(transform.thresh = 'standardize_trunc',
                                transform.latent = 'none'),
                 data = hsround(t(rbind(coef(model4b),
              coef(model4c),
```

```
coef(model4d),
coef(model4e),
coef(model4f))),4)
```
## <span id="page-20-1"></span>hopit.control *Auxiliary for controlling the fitting of a* hopit *model*

# Description

An auxiliary function for controlling the fitting of a hopit model. Use this function to set the control parameters of the [hopit](#page-12-1) and other related functions.

#### Usage

```
hopit.control(grad.eps = 3e-05, bgfs.maxit = 10000, cg.maxit = 10000,
 nlm.maxit = 150, bgfs.reltol = 5e-10, cg.reltol = 5e-10,
 nlm.gradtol = 1e-07, nlm.steptol = 1e-07, fit.methods = "BFGS",
 nlm.fit = FALSE, trace = TRUE, transform.latent = "none",
  transform.thresh = "none")
```
# Arguments

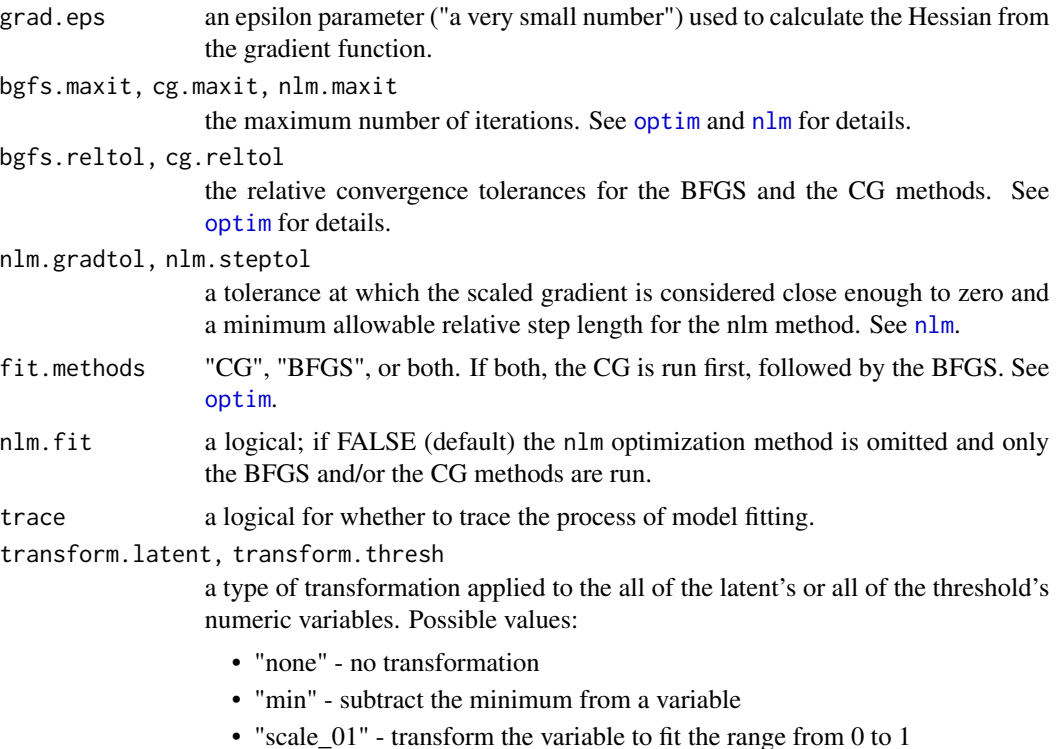

- "standardize" or "standardise" subtract the mean from a variable then divide it by it's standard deviation
- "standardize\_trunc" or "standardise\_trunc" subtract the minimum from a variable then divide it by it's standard deviation

#### <span id="page-21-0"></span>Author(s)

Maciej J. Danko

#### See Also

[hopit](#page-12-1)

<span id="page-21-1"></span>

latentIndex *Calculate the latent index*

#### Description

Calculate the latent index from the fitted model. The latent index is a standardized latent measure that takes values from 0 to 1, where 0 refers to the worst predicted state (the maximal observed value for the latent measure) and 1 refers to the best predicted state (the minimal observed value for the latent measure).

#### Usage

latentIndex(model, subset = NULL)

# healthIndex(model, subset = NULL)

#### Arguments

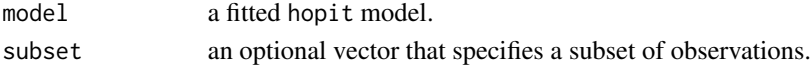

#### Value

a vector with a latent index for each individual.

#### Author(s)

Maciej J. Danko

#### References

Jurges H (2007). "True health vs response styles: exploring cross-country differences in selfreported health." *Health Economics*, 16(2), 163-178. doi: [10.1002/hec.1134.](https://doi.org/10.1002/hec.1134)

Oksuzyan A, Danko MJ, Caputo J, Jasilionis D, Shkolnikov VM (2019). "Is the story about sensitive women and stoical men true? Gender differences in health after adjustment for reporting behavior." *Social Science & Medicine*, 228, 41-50. doi: [10.1016/j.socscimed.2019.03.002.](https://doi.org/10.1016/j.socscimed.2019.03.002)

# <span id="page-22-0"></span>percentile\_CI 23

#### See Also

[standardizeCoef](#page-23-2), [getCutPoints](#page-6-1), [getLevels](#page-8-1), [hopit](#page-12-1).

# Examples

```
# DATA
data(healthsurvey)
# the order of response levels decreases from the best health to
# the worst health; hence the hopit() parameter decreasing.levels
# is set to TRUE
levels(healthsurvey$health)
# Example 1 ---------------------
# fit a model
model1 <- hopit(latent.formula = health \sim hypertension + high_cholesterol +
                  heart_attack_or_stroke + poor_mobility + very_poor_grip +
                  depression + respiratory_problems +
                  IADL_problems + obese + diabetes + other_diseases,
                thresh.formula = \sim sex + ageclass + country,
                decreasing.levels = TRUE,
                control = list(true = FALSE),
                data = healthsurvey)
# calculate the health index
hi <- latentIndex(model1)
summary(hi)
# plot a simple histogram of the function output
hist(hi, col='deepskyblue3')
#plot the reported health status versus the health index.
plot(hi, response = "data", ylab = 'Health index',
     col='deepskyblue3', main = 'Reported health levels')
# plot the model-predicted health levels versus the health index.
plot(hi, response = "fitted", ylab = 'Health index',
     col='deepskyblue3', main = 'Model-predicted health levels')
```
<span id="page-22-1"></span>percentile\_CI *Calculating the confidence intervals of the bootstrapped function using the percentile method*

#### Description

Calculate the confidence intervals of the bootstrapped function using the percentile method.

#### <span id="page-23-0"></span>Usage

```
percentile_CI(boot, alpha = 0.05, bounds = c("both", "lo", "up"))
```
#### Arguments

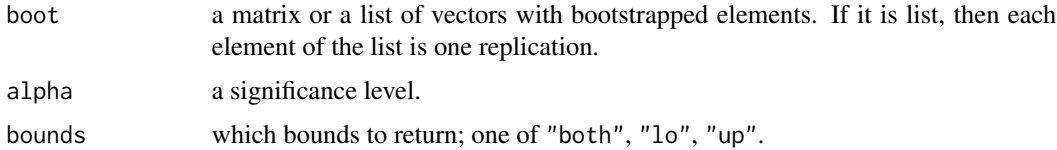

#### Author(s)

Maciej J. Danko

#### See Also

[boot\\_hopit](#page-4-1), [getLevels](#page-8-1), [getCutPoints](#page-6-1), [latentIndex](#page-21-1), [standardiseCoef](#page-23-1), [hopit](#page-12-1).

#### Examples

# see examples in boot\_hopit() function.

<span id="page-23-2"></span>standardizeCoef *Standardization of the coefficients*

# <span id="page-23-1"></span>Description

Calculate standardized the coefficients (e.g. disability weights for the health variables) using the predicted latent measure obtained from the model.

In the self-rated health example the standardized coefficients are called disability weights Jurges (2007) and are calculated for each health variable to provide information about the impact of a specific health measure on the latent index (see [latentIndex](#page-21-1)). The disability weight for a health variable is equal to the ratio of the corresponding health coefficient and the difference between the lowest and the highest values of the predicted latent health. In other words, the disability weight reduces the latent index by some given amount or percentage (i.e., the latent index of every individual is reduced by the same amount if the person had a heart attack or other heart problems)(Jurges 2007).

#### Usage

```
standardizeCoef(model, namesf = identity)
standardiseCoef(model, namesf = identity)
disabilityWeights(model, namesf = identity)
```
## <span id="page-24-0"></span>standardizeCoef 25

#### Arguments

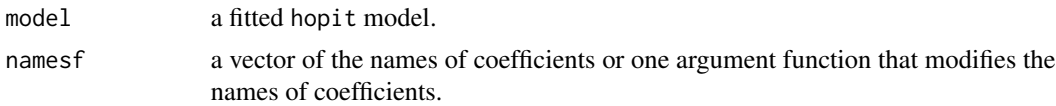

#### Value

a vector with standardized coefficients.

#### Author(s)

Maciej J. Danko

#### References

Jurges H (2007). "True health vs response styles: exploring cross-country differences in selfreported health." *Health Economics*, 16(2), 163-178. doi: [10.1002/hec.1134.](https://doi.org/10.1002/hec.1134)

Oksuzyan A, Danko MJ, Caputo J, Jasilionis D, Shkolnikov VM (2019). "Is the story about sensitive women and stoical men true? Gender differences in health after adjustment for reporting behavior." *Social Science & Medicine*, 228, 41-50. doi: [10.1016/j.socscimed.2019.03.002.](https://doi.org/10.1016/j.socscimed.2019.03.002)

# See Also

[latentIndex](#page-21-1), [getCutPoints](#page-6-1), [getLevels](#page-8-1), [hopit](#page-12-1).

```
# DATA
data(healthsurvey)
# the order of response levels decreases from the best health to
# the worst health; hence the hopit() parameter decreasing.levels
# is set to TRUE
levels(healthsurvey$health)
# Example 1 ---------------------
# fit a model
model1 <- hopit(latent.formula = health \sim hypertension + high_cholesterol +
                heart_attack_or_stroke + poor_mobility + very_poor_grip +
                depression + respiratory_problems +
                IADL_problems + obese + diabetes + other_diseases,
              thresh.formula = \sim sex + ageclass + country,
              decreasing.levels = TRUE,
              control = list(true = FALSE),data = healthsurvey)
# a function that modifies the coefficient names.
txtfun <- function(x) gsub('-',' ', substr(x,1,nchar(x)-3))
```

```
# calculate and plot the disability weights
sc <- standardizeCoef(model1, namesf = txtfun)
sc
summary(sc)
plot(sc)
```
svy.varcoef\_hopit *Calculation of the variance-covariance matrix for a specified survey design (experimental function)*

#### Description

This function is an equivalent of survey:::svy.varcoef. In the original approach estfun is calculated from glm's working residuals:

estfun <-model.matrix(glm.object) \* resid(glm.object,"working") \* glm.object\$weights In the hopit package, estfun is directly calculated as a gradient (vector of partial derivatives) of the log likelihood function. Depending on detected design an appropriate survey function is called.

#### Usage

svy.varcoef\_hopit(vcovMat, estfun, design)

# Arguments

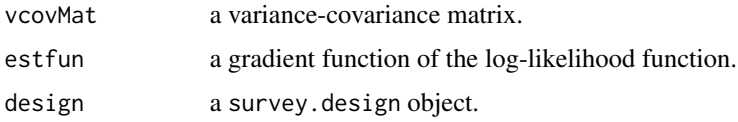

#### See Also

[svydesign](#page-0-0) [hopit](#page-12-1)

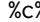

%c% *Check whether one set contains all elements of another set*

# Description

Check whether the y set contains all elements of set x

#### Usage

x %c% y

#### <span id="page-26-0"></span>% notc% 27

# Arguments

x, y numeric vectors

# Author(s)

Maciej J. Danko

%notc% *Not %c% function*

# Description

Check whether the y set contains none of elements of the x set

# Usage

x %notc% y

# Arguments

x, y numeric vectors

# Author(s)

Maciej J. Danko

%notin% *Not %in% function*

# Description

Not %in% function

#### Usage

x %notin% y

# Arguments

x, y numeric vectors

# Author(s)

Maciej J. Danko

# <span id="page-27-0"></span>Index

∗Topic datasets healthsurvey, [11](#page-10-0) %c%, [26](#page-25-0) %notc%, [27](#page-26-0) %notin%, [27](#page-26-0) AIC.hopit, *[17](#page-16-0)* anova.hopit, [2,](#page-1-0) *[17](#page-16-0)* boot\_hopit, [5,](#page-4-0) *[14](#page-13-0)*, *[17](#page-16-0)*, *[24](#page-23-0)* coef.hopit, *[5](#page-4-0)*, *[17](#page-16-0)* disabilityWeights *(*standardizeCoef*)*, [24](#page-23-0) getCutPoints, *[5](#page-4-0)*, [7,](#page-6-0) *[10](#page-9-0)*, *[14](#page-13-0)*, *[17](#page-16-0)*, *[23–](#page-22-0)[25](#page-24-0)* getLevels, *[5](#page-4-0)*, *[8](#page-7-0)*, [9,](#page-8-0) *[14](#page-13-0)*, *[17](#page-16-0)*, *[23–](#page-22-0)[25](#page-24-0)* healthIndex *(*latentIndex*)*, [22](#page-21-0) healthsurvey, [11](#page-10-0) hopit, *[3](#page-2-0)*, *[5](#page-4-0)*, *[8](#page-7-0)*, *[10](#page-9-0)*, [13,](#page-12-0) *[21–](#page-20-0)[26](#page-25-0)* hopit.control, *[14,](#page-13-0) [15](#page-14-0)*, *[17](#page-16-0)*, [21](#page-20-0) latentIndex, *[5](#page-4-0)*, *[8](#page-7-0)*, *[10](#page-9-0)*, *[14](#page-13-0)*, *[17](#page-16-0)*, [22,](#page-21-0) *[24,](#page-23-0) [25](#page-24-0)* logLik.hopit, *[17](#page-16-0)* lrt.hopit, *[3](#page-2-0)* na.exclude, *[14](#page-13-0)* na.fail, *[14](#page-13-0)* na.omit, *[14](#page-13-0)* na.pass, *[14](#page-13-0)* nlm, *[21](#page-20-0)* optim, *[21](#page-20-0)* percentile\_CI, *[5](#page-4-0)*, [23](#page-22-0) print.lrt.hopit, *[3](#page-2-0)* profile.hopit, *[17](#page-16-0)* standardiseCoef, *[5](#page-4-0)*, *[8](#page-7-0)*, *[10](#page-9-0)*, *[24](#page-23-0)* standardiseCoef *(*standardizeCoef*)*, [24](#page-23-0) standardizeCoef, *[14](#page-13-0)*, *[17](#page-16-0)*, *[23](#page-22-0)*, [24](#page-23-0)

summary.hopit, *[17](#page-16-0)* svy.varcoef\_hopit, [26](#page-25-0) svydesign, *[14](#page-13-0)*, *[17](#page-16-0)*, *[26](#page-25-0)*

vcov.hopit, *[5](#page-4-0)*, *[17](#page-16-0)*